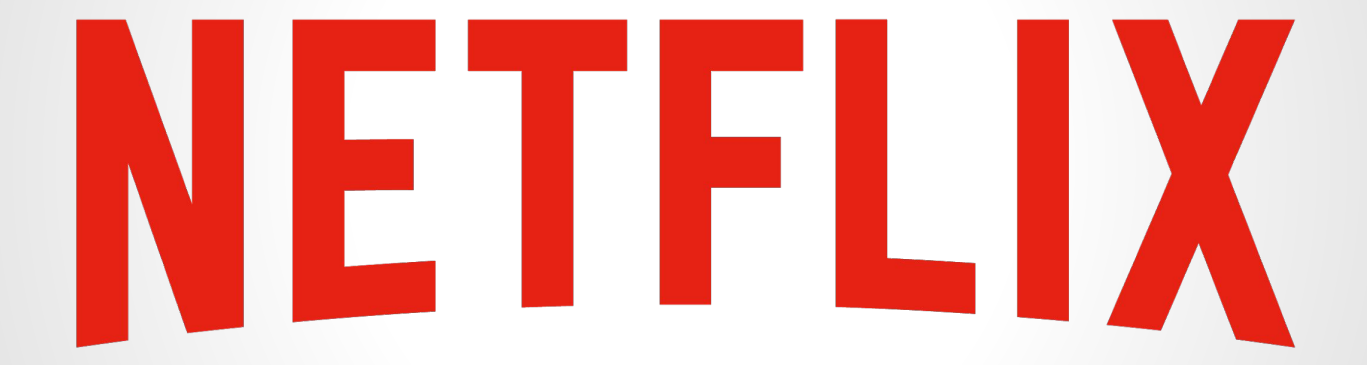

## **Pšéûðö Löçåļížáţîöñ ONETFLIX**

### **Who Are We?**

## **Tim Brandall International Product Experience Manager**

## **Shawn Xu**

**Internationalization Program Manager**

## **The problem...**

#### **Expansion of text due to translation causes most of the UI layout issues detected during localization QC**

#### **Enter PIN to watch restricted content**

#### **Geben Sie Ihre PIN ein, um diesen Titel mit Altersbeschränkung anzusehen**

#### **Don't miss out.**

#### **Lassen Sie sich nichts entgehen!**

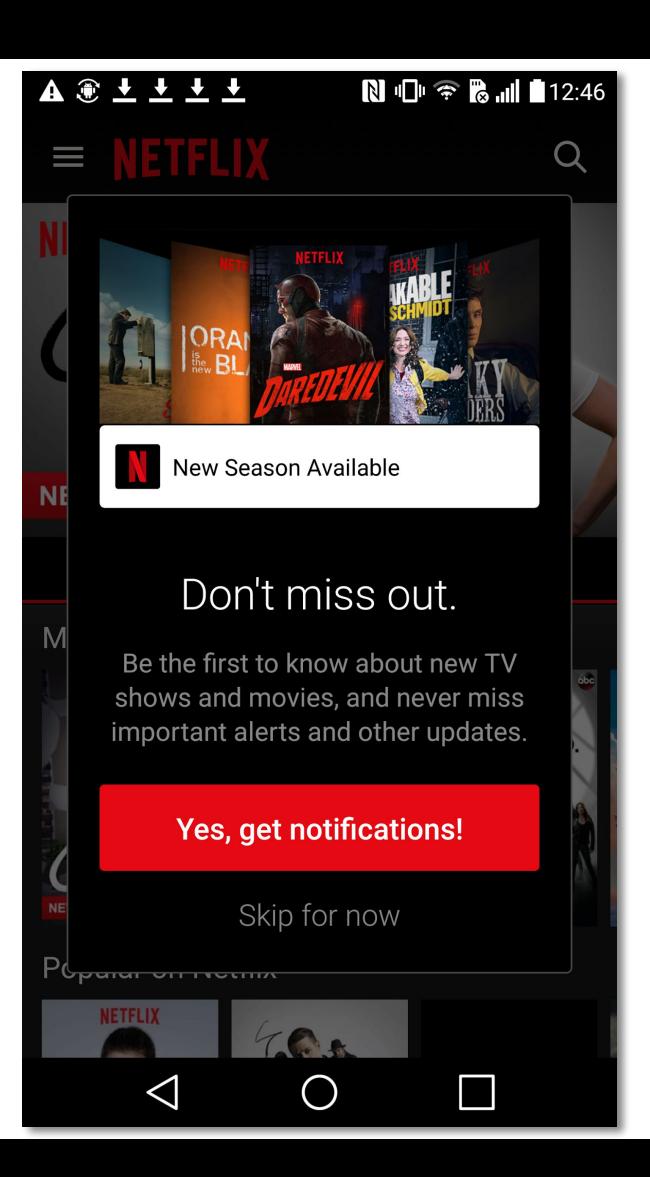

#### $\mathbb{R}$  As  $\mathbb{S}$  $\bullet$   $\bullet$   $\bullet$  1:47  $\alpha$ Highlights  $\frac{1}{2}$  RI Neue Staffel verfügbar Lassen Sie sich nichts ent... US Erfahren Sie als Erstes von wichtigen Neuigkeiten, Updates und wenn neue Serien und Filme hinzugefügt werden. Ja, ich möchte Benachrichtigungen! Vorerst überspringen De **SUITS** HOUSE  $of CARDS$  $\Delta$  $\circ$  $\Box$

### What if we could catch layout problems before translating into **26 languages?**

## Eñțér bšéûðö Löçåļîžåţîöñ<sub>i</sub>

## **What is Þšéûðö Ļöçåļîžåţîöñ?**

#### **We want to simulate the most problematic characteristics of the world's languages, without doing real translation work.**

## What is Þšéûðö Löçålîžåtîöñ?

- Text layout issues
- Encoding problems
- Font issues
- Hard coded strings

## **The evolution of Þšûéðö Löçåļîžåţîöñ** at Netflix

#### **A timeline...**

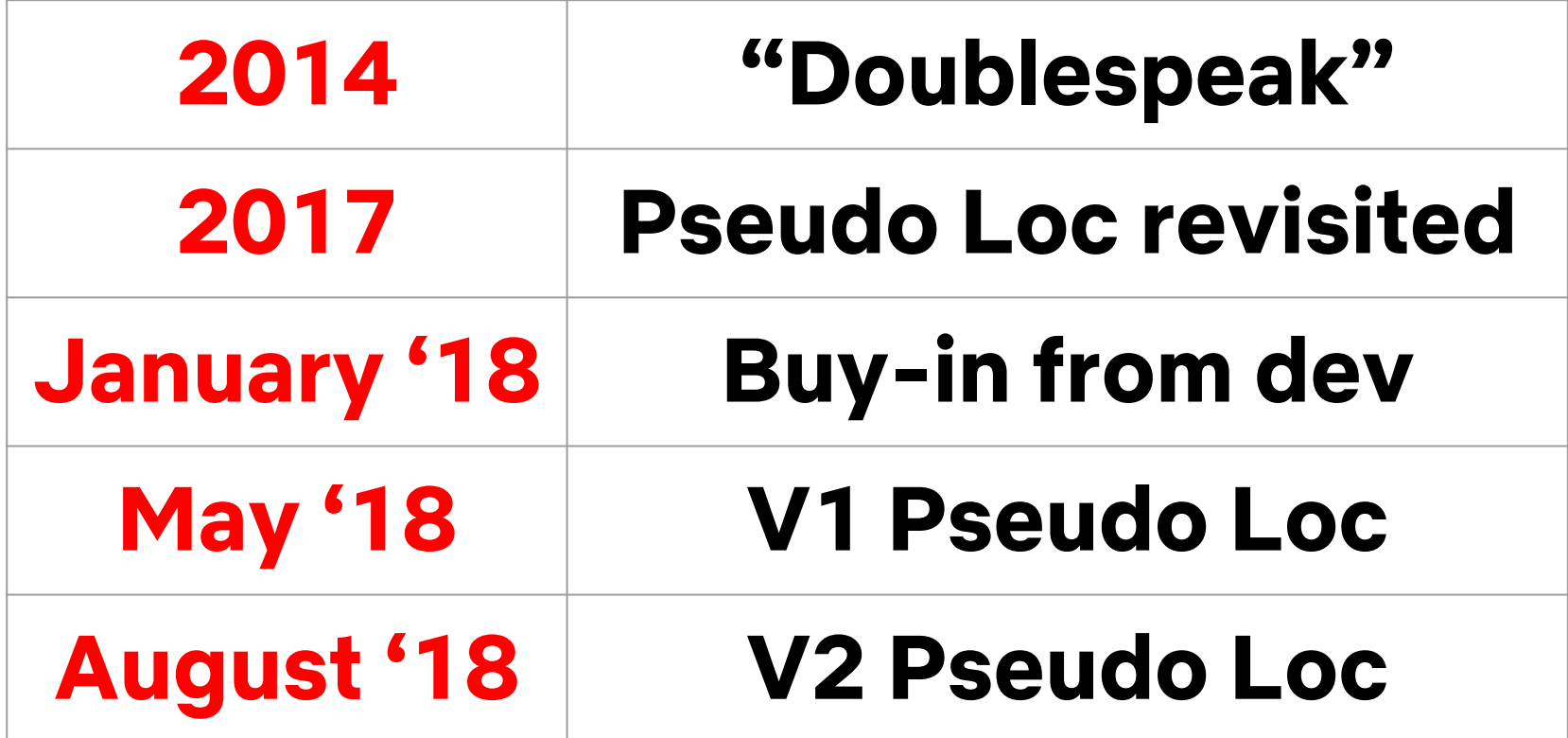

#### **Version 1**

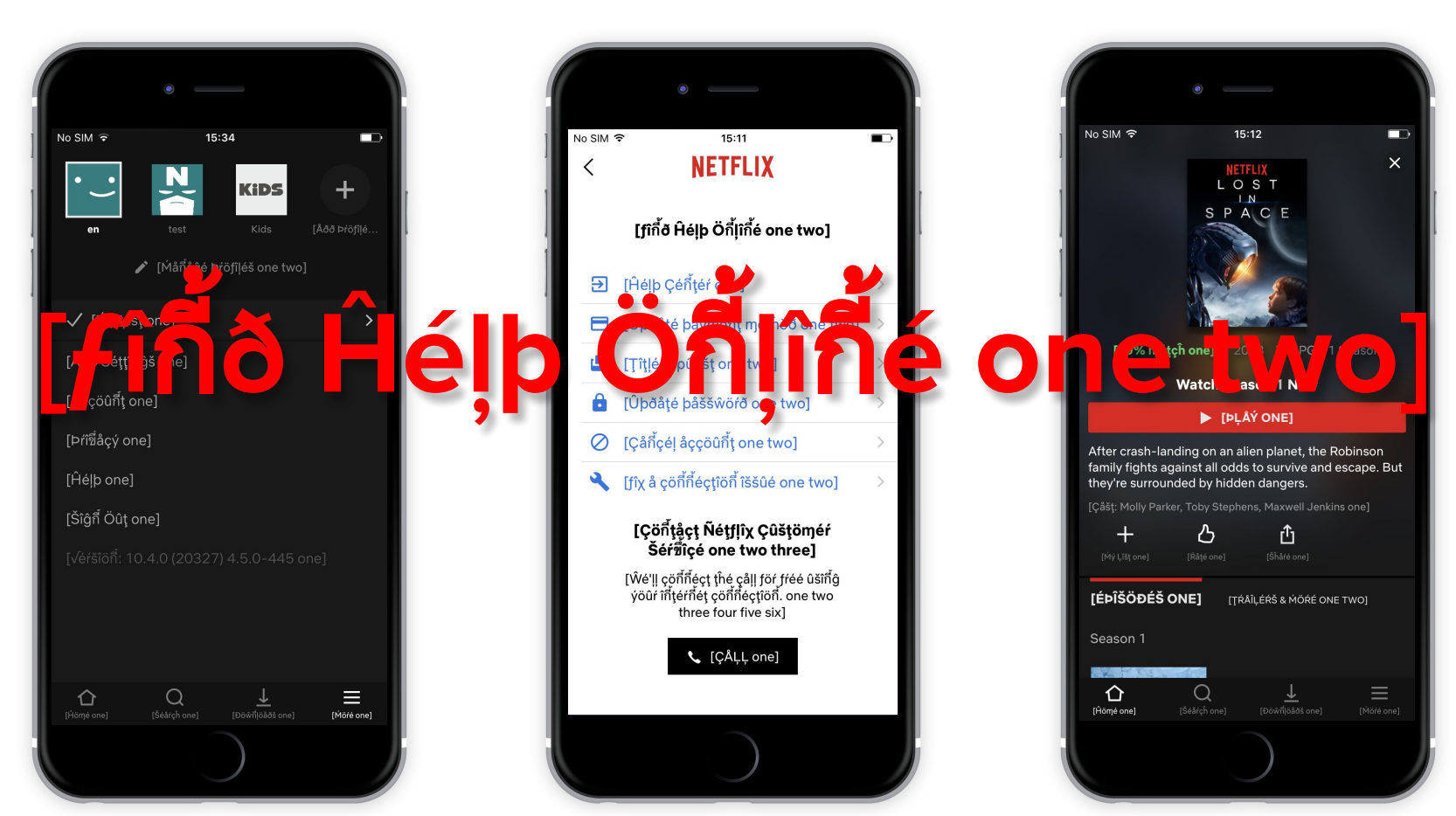

#### [Ŵöû]ð ýöû jîké tö û pgråðé tö HĐ? one two three]

[Éχþéŕîéกี๋çé Ñétƒlîχ îกี้ çŕýšţål-çléåŕ ĤĐ ρûålîtý βý ûþĝŕåðîกี้ĝ ƒöŕ \$3 þéŕ möกี๋t̥ĥ. one two three four five six seven]

[Ñö Thanks one]

[Ûþĝŕåðé ţö ĤĐ one two]

#### **Dev team reaction was...**

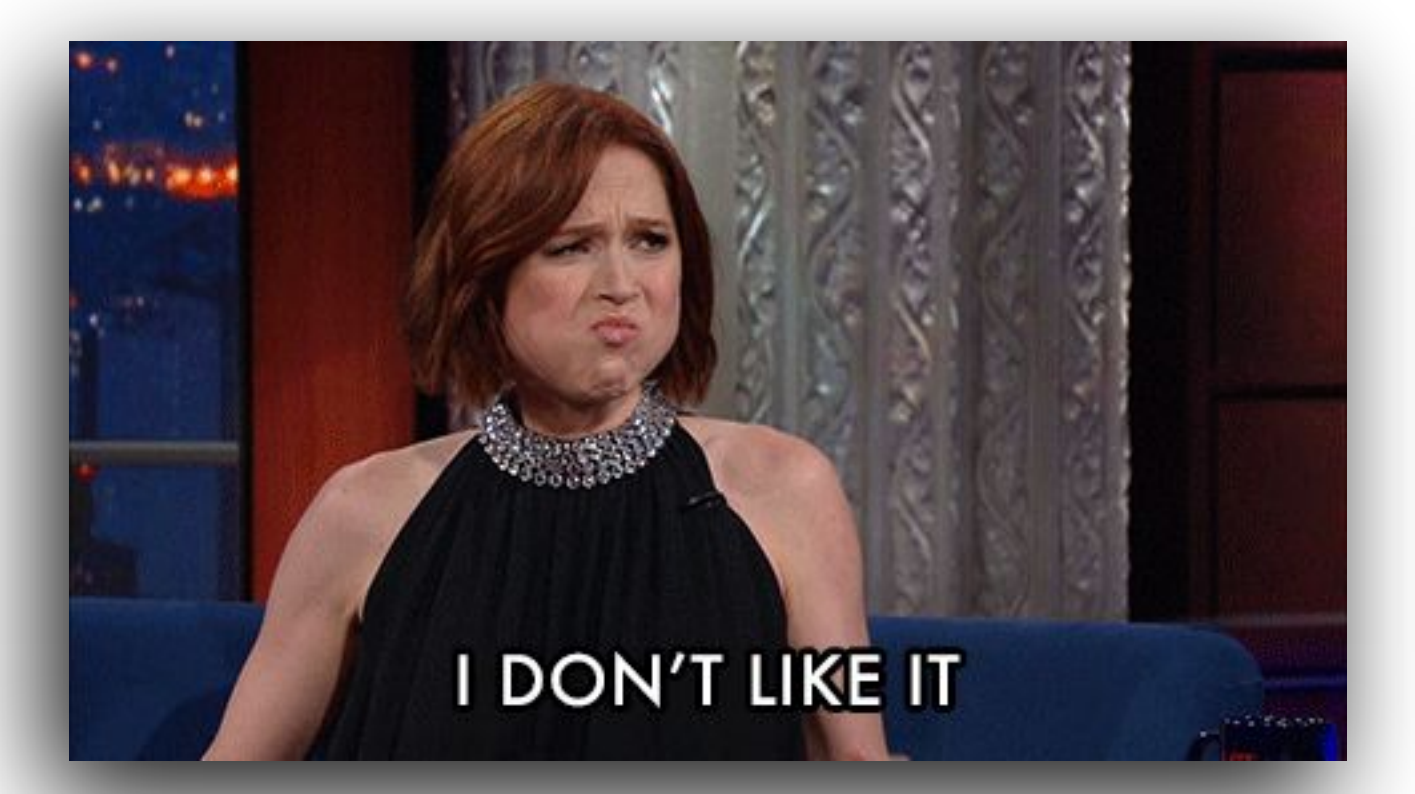

### **The problems**

#### **● Hard to read**

#### **● Incomplete**

#### **● "Feels fake"**

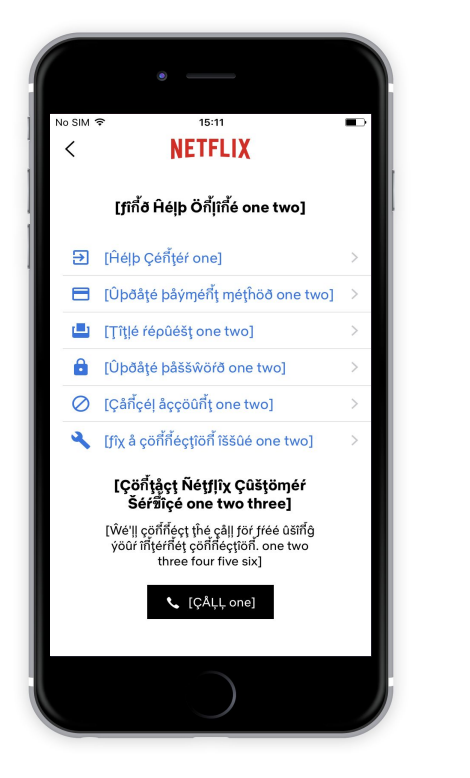

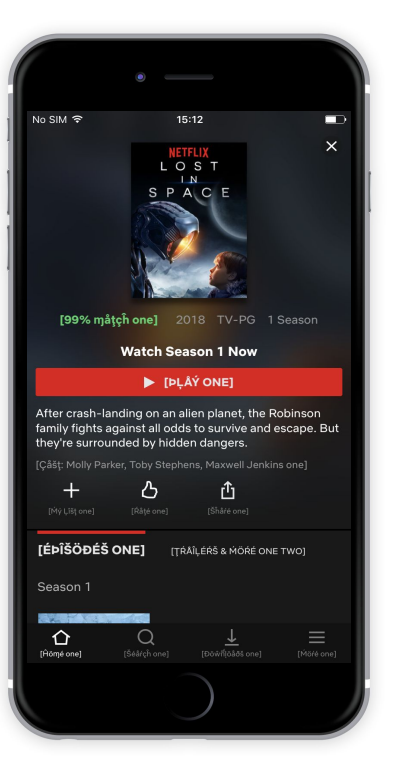

### **Lovingly referred to as...**

## **" Looks like cr@p mode "**

**-Anonymous Netflix developer**

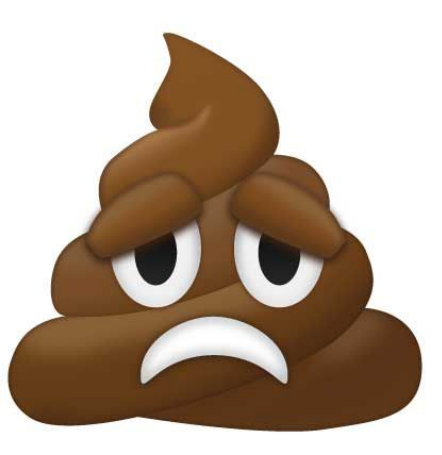

## **But it was working...**

## **Teams were finding potential issues by themselves**

#### **Version 2**

**Timit** 

#### **Woduuld yoöuû liikeé loö uüpĝi aåde é toö U HTEEK DY**

#### "[Ŵoöuûḷd ýoöuû ḷiîķeé ţoö uûpĝraåðeé ţoö Ûlţraå ĤD?]

[Éxpeéŕiîeéñceé Ñeéţfļiîχ iîñ çrýsţaåļ-cļeéaåŕ Ûlţraå ĤD quûaåļiîţy bý uûpĝraåðiîñg foöŕ 70.00 THB peéŕ moöñtĥ.]

[Ñoö ThaånKš]

[Ûpgŕaåðeé ţoö Ûlţraå ĤD]

#### **Evolution**

41111

#### Would you like to upgrade to Ultra HD?

Experience Netflix in crystal-clear Ultra HD quality by upgrading for \$6 per month.

No Thanks

Upgrade to Ultra HD

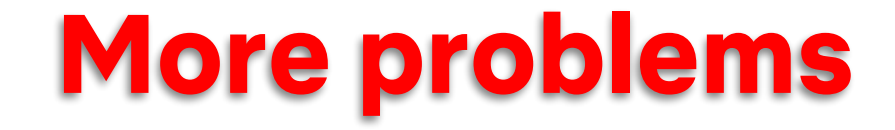

## **Readability had been improved**

**BUT**

**Simulated expansion was now less consistent than it was with the original implementation**

#### **The account name or password is incorrect. Please try again.**

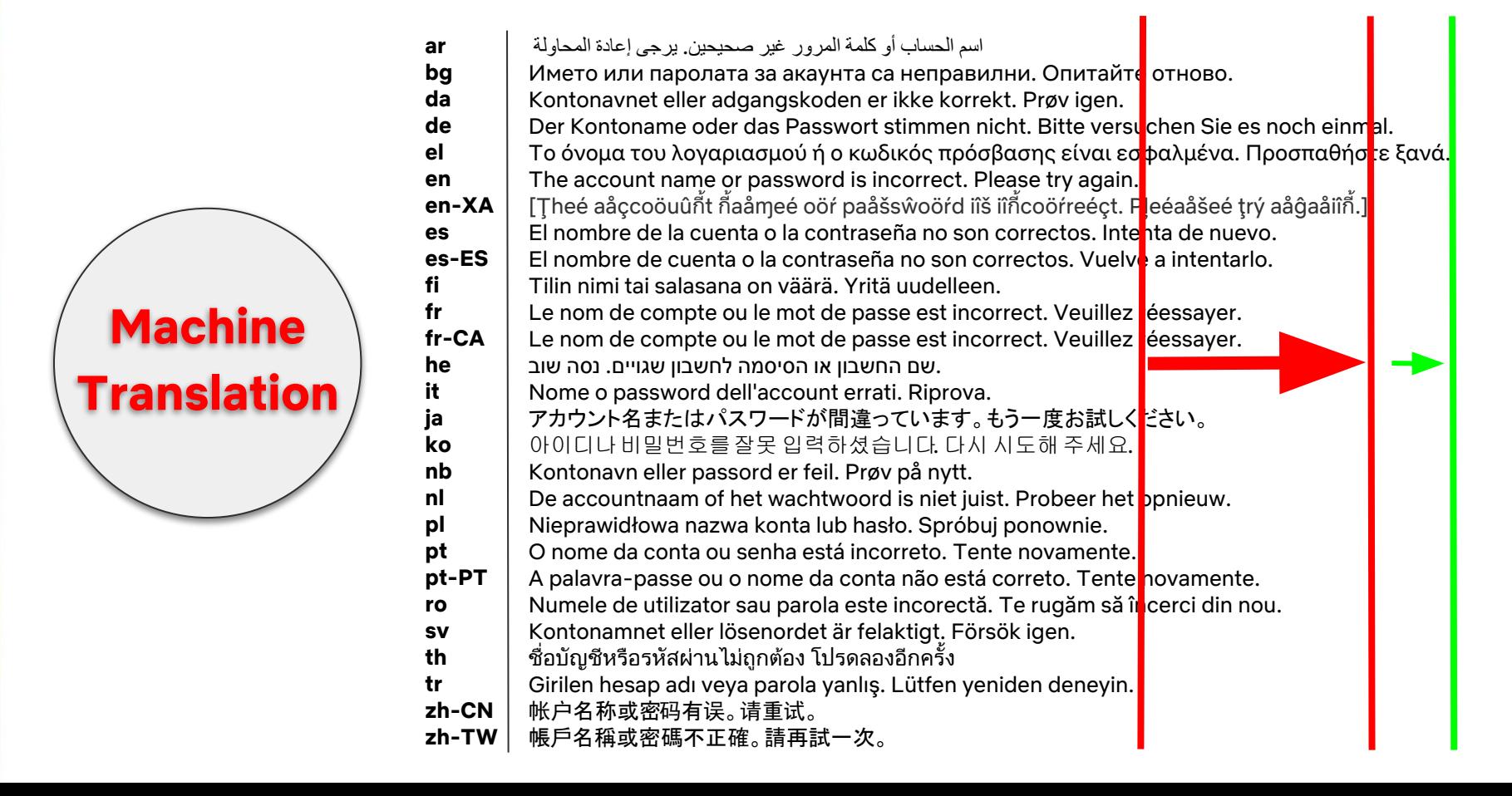

### **Enables us to do things like...**

The account name or password is incorrect. Please try again.

[Ţheé aåçcoöuûñt ñaåmeé ↓öŕ paåšsŵoöŕd iîš iîñcoöŕreéçt. P + eéaåšeé trý aåĝaåiîñ.]

- $\mathbf{\downarrow}$  = Shortest machine translation length
- $\uparrow$  = Length of the original English string

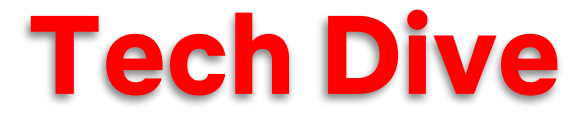

#### **Pseudo Locale: en-XA**

#### **Control: A flag to turn pseudo on or off**

**V2 Pseudo Loc Map:** 

abcdefghijklmnopqrstuvwxyz åbçðéfĝĥîjklmñöpqŕštûvŵxýž

#### ABCDEFGHIJKLMNOPQRSTUVWXYZ **ÅBÇĐÉFĜĤÎĴĶĻMÑÖPQŔŠŢÛVŴXÝŽ**

#### **Pseudo Loc API**

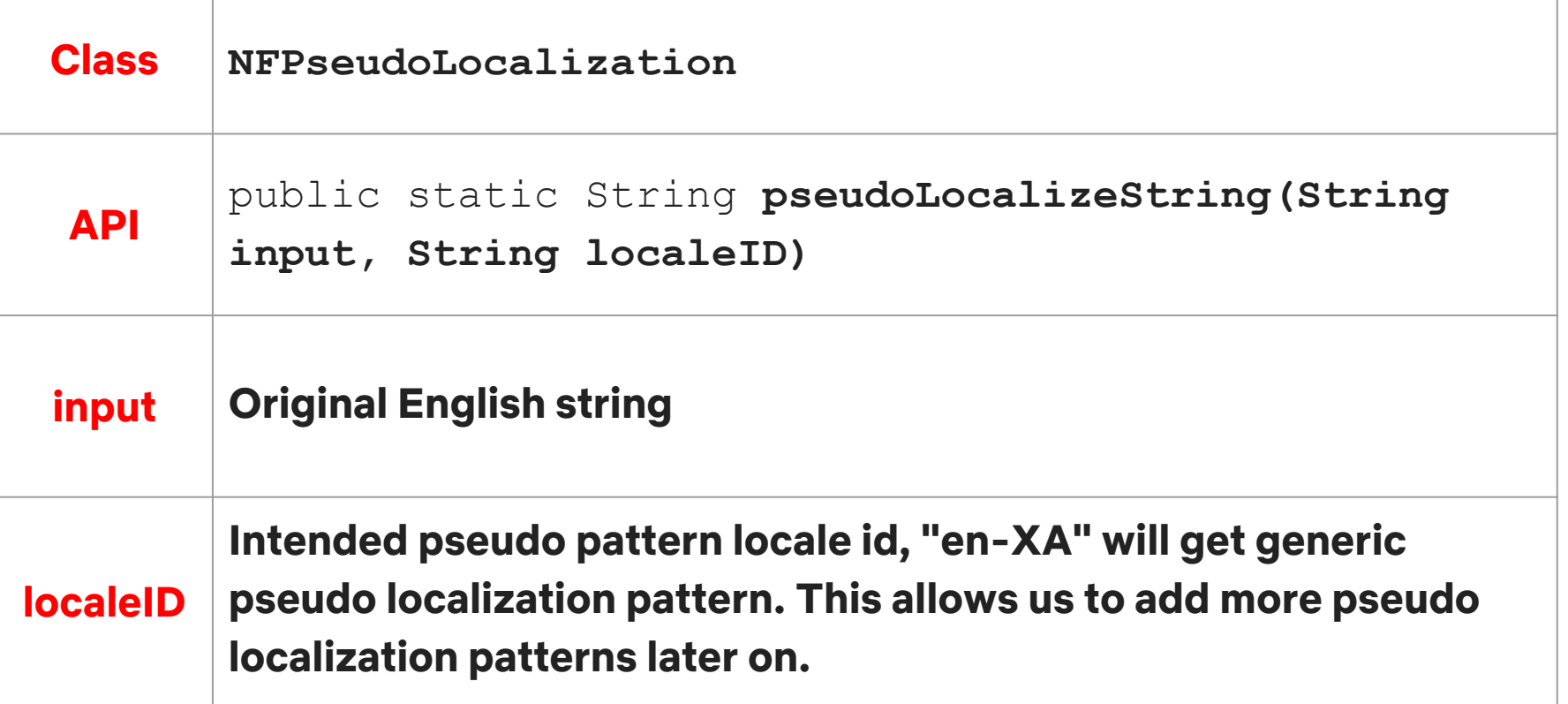

#### **Pseudo Loc Workflow**

#### [[Moöaåกื้aå]]

[98% Maåtc2016 PG [1ĥ 48m] HD 5.1 [[Ĥeéŕ faåţheéŕ šaåýs iîţ's ţoöoö ŕiîšký, buûţ กื้oöthiîกี้g çaåกี้ štoöp thiîš çoöuûraåĝeeoöuûš ĝiîrl froöm šaåiî!iîñ g beéýoöñd theé iîšlaåñd'š šhoöreéš.]]

#### [Ţreéกี้diîกี้g Ñoöŵ]

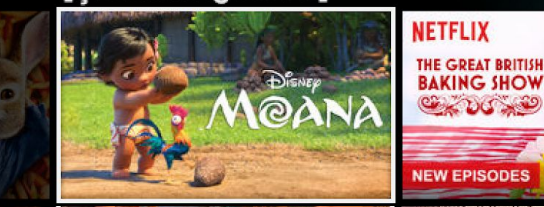

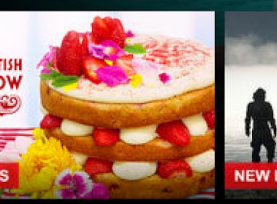

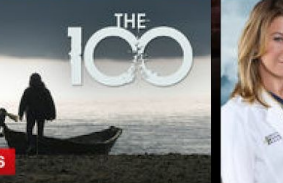

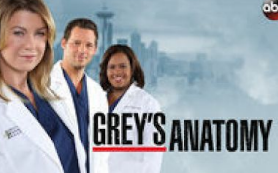

 $F.R.1$ 

#### **Pseudo Loc Exclusions**

**Pseudo Loc excludes the following elements:**

- **● ICU MessageFormat**
- **● Variables**
- **● HTML Tags**
- **● HTML Character Entities**
- **● URLs**

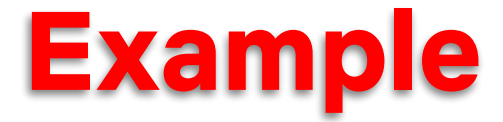

#### **String with ICU Plural Format, Variable, and HTML Tags**

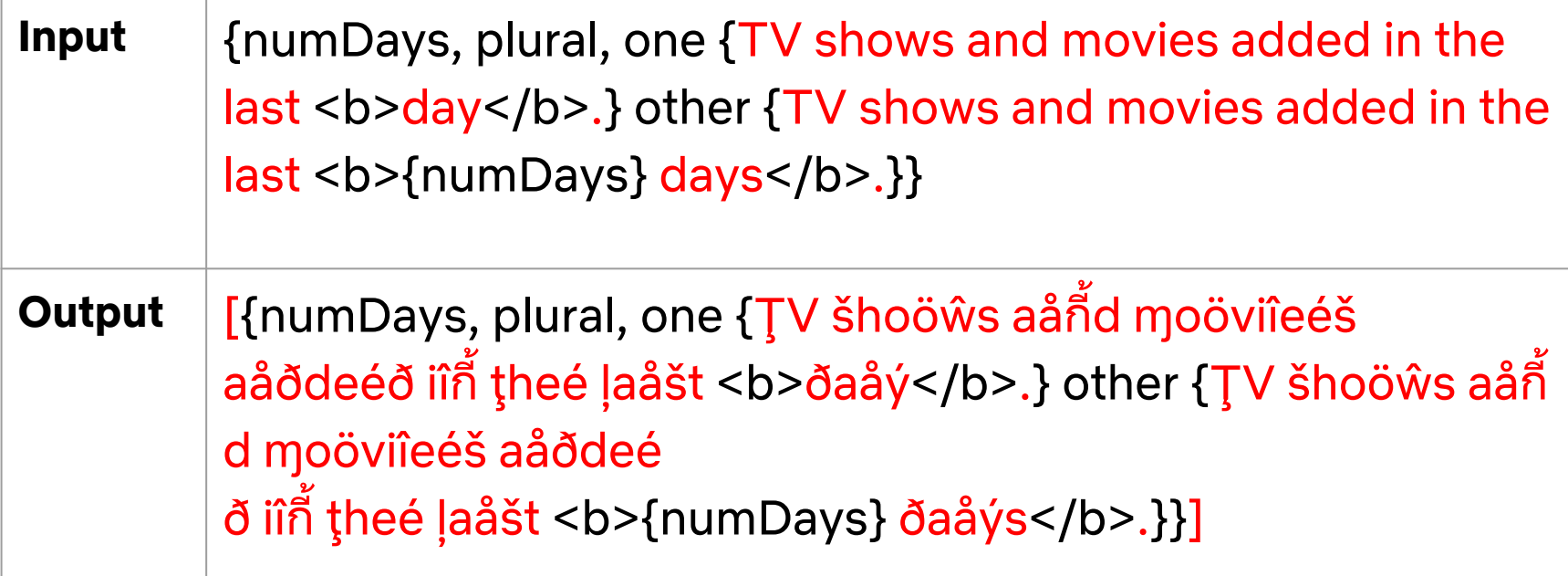

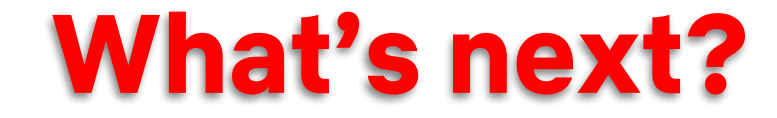

## **Focus on Design Team**

## Þšûéðö Löçålîžåtîöñ îñ Škétçĥ

TV Master May 17 sketch - Friites

 $Q$ 

4 章

 $\blacksquare$   $\blacksquare$   $\blacks$ 

#### た A Sèřièa ôf Uñfôřtúñátè EUèñta

 $-Q +$ 

95% Match 2016 TV-14 1h 48m 5.1 TJ VISION L'A jút lèse pôliticián will stôp at nôt ling tô côñ9úèř Wázλïñofôñ, D.C., ïñ thia Emm áño Gôloèñ Glôδè-wiññiño bôlificál dřámá lôřem lôřem lôřem lôřem lôřem lôřem lôřem f<br>Kevin Spacev, Robin Wright, Kate Mara Tv Shows, Tv Dramas

#### t Rèzumè pla¥iño lôřèmt ь

**at Sketch** File Edit Insert Laver Text Arrange Share Plugins View Window Help

 $\Box$ 

...

Dane 2 Symbole

> **N** puth Aa 5.1

As th 48m An 2016

Aa TV-14

Rectangle 3 Rectangle 3

**Rentannie 3** As 95% Match An Kevin Space

An t-ANSA 655 As *ftRift* fATz

ALL THAN FALL An TCMOTO 6612 As the A Walsh **N** Hosses - Detail Page  $=$  =  $50.20$ D. Path

司子

- I< たPlᥠfřôm Bèpïññïñp lôřèmた
- t Môřè è bi a bě a lôřemt ā
- たΑδδ fô M¥ Lïaf lôřemた ÷
- たRátè thia fitlè lôřèmた ٠
- **E たAúδïô áñδ aúβfiflèa lôřèmた**

#### **Plan Mariano** Dy Malon ussian Blur

alor Adires

**Make Expertable** 

**BEERR** 

 $\bigcirc$   $\bigcirc$ 

### Netflix Þšéûðö Font

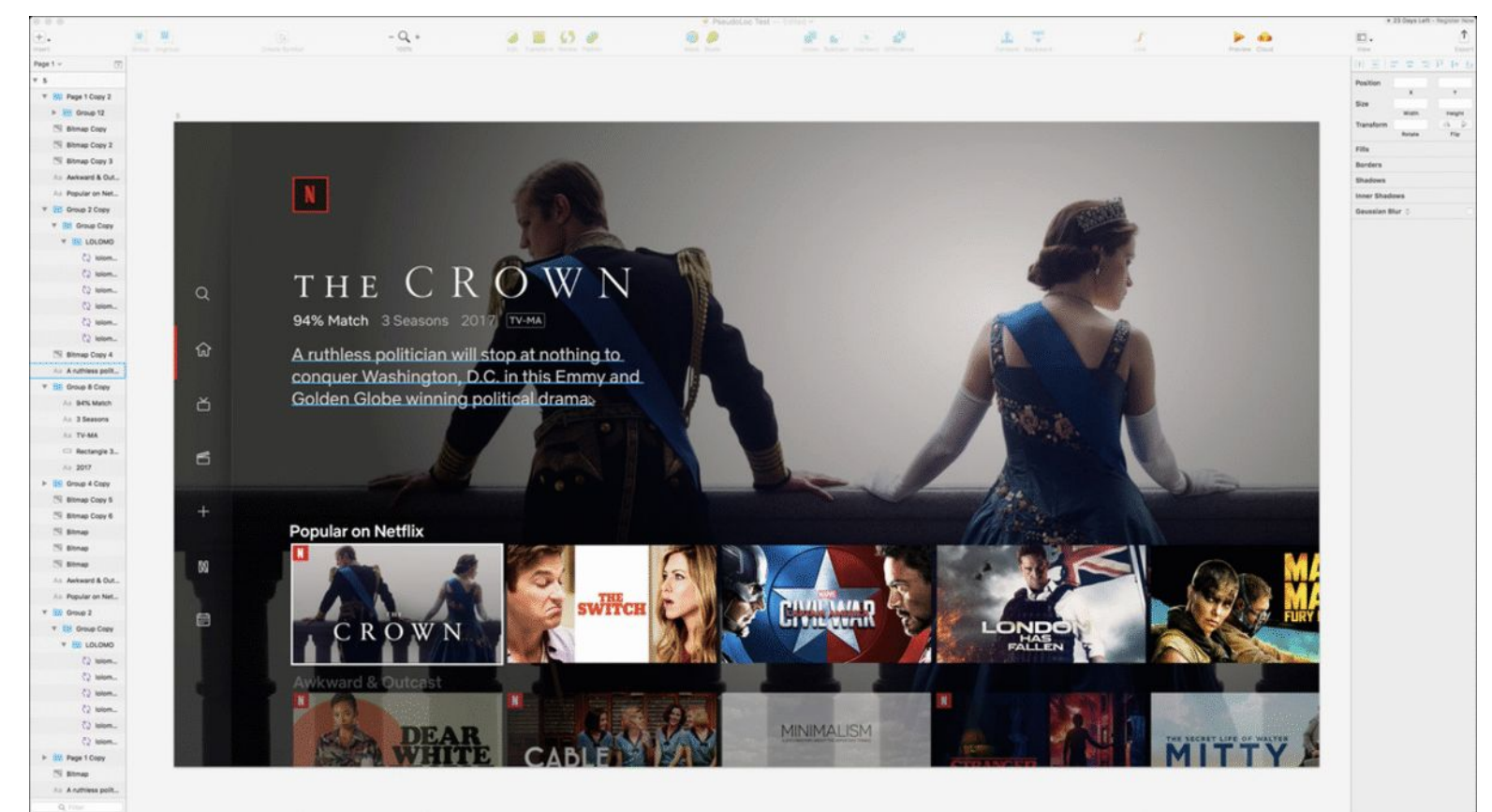

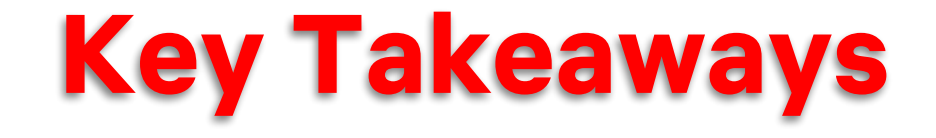

- **● Make sure the value is clear to your teams**
- **● Pseudo Loc has to be DEFAULT / OPT OUT**
- **● The initial rollout has to be high value**
- **● Survey your users and iterate quickly**
- **● Design teams are a key piece of the puzzle**

## **jobs.netflix.com [tbrandall@netflix.com](mailto:tbrandall@netflix.com)**

**[xxu@netflix.com](mailto:xxu@netflix.com)**

NETHUX

# THANK YÖÜ

NETHLY